## University of Dayton eCommons

**Roesch Library Faculty Presentations** 

**Roesch Library** 

6-24-2012

## Foursquare for Libraries: Your Users are Ready to Check In!

Katy Kelly University of Dayton, kkelly2@udayton.edu

Follow this and additional works at: https://ecommons.udayton.edu/roesch\_fac\_presentations Part of the <u>Library and Information Science Commons</u>

## **Recommended** Citation

Kelly, Katy, "Foursquare for Libraries: Your Users are Ready to Check In!" (2012). *Roesch Library Faculty Presentations*. 6. https://ecommons.udayton.edu/roesch\_fac\_presentations/6

This Poster is brought to you for free and open access by the Roesch Library at eCommons. It has been accepted for inclusion in Roesch Library Faculty Presentations by an authorized administrator of eCommons. For more information, please contact frice1@udayton.edu, mschlangen1@udayton.edu.

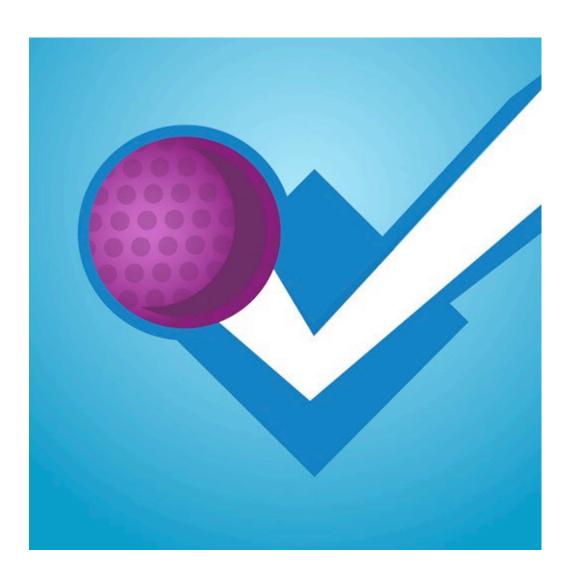

## FOURSQUARE FOR LIBRARIES: YOUR USERS ARE READY TO CHECK IN!

## GET STARTED!

- I. Create a FREE Foursquare account
- 2. Find your library & claim as your venue
- 3. Manager tools allow you to
  - a. Add check-in specials
  - b. Track usage statistics

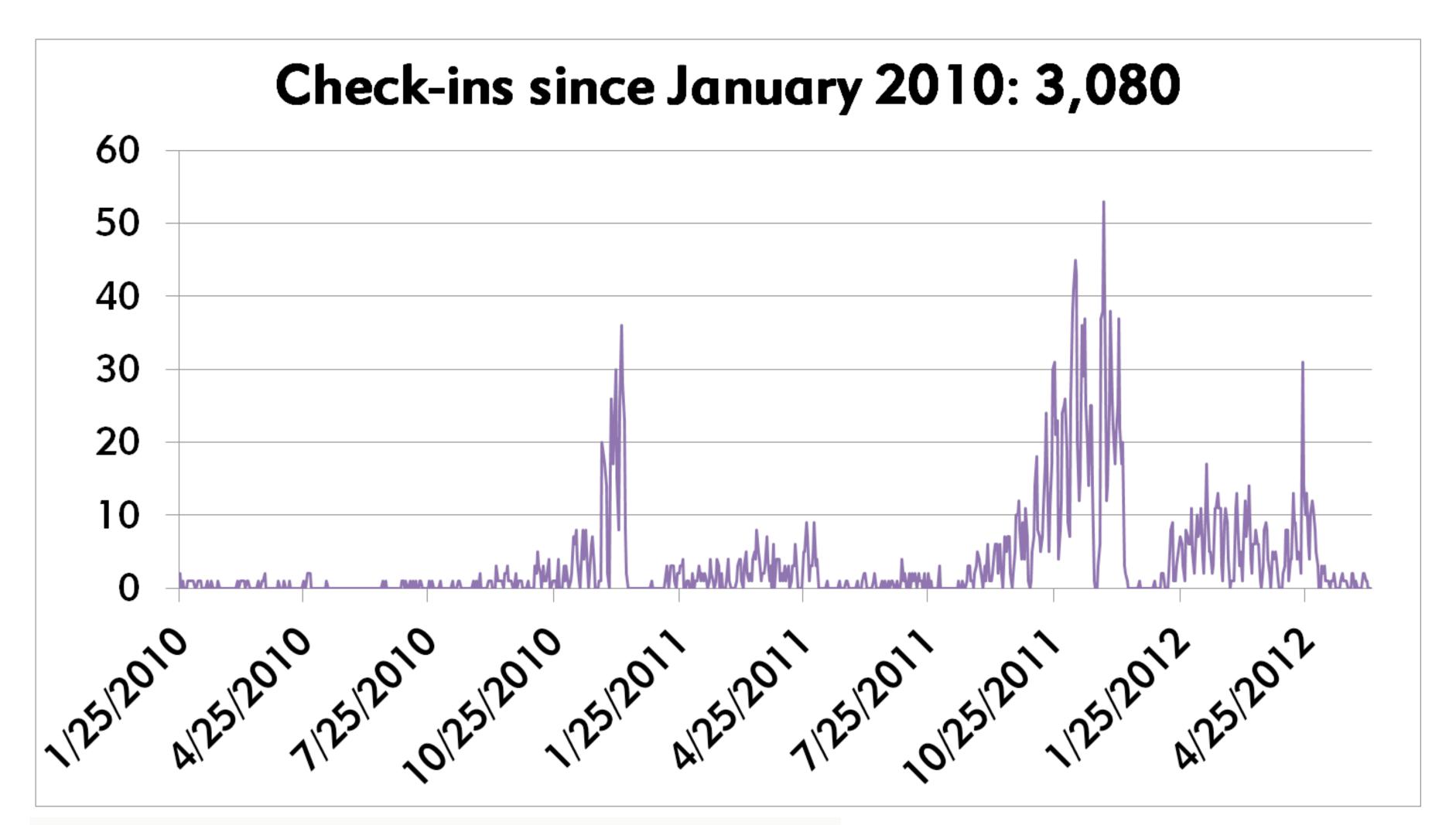

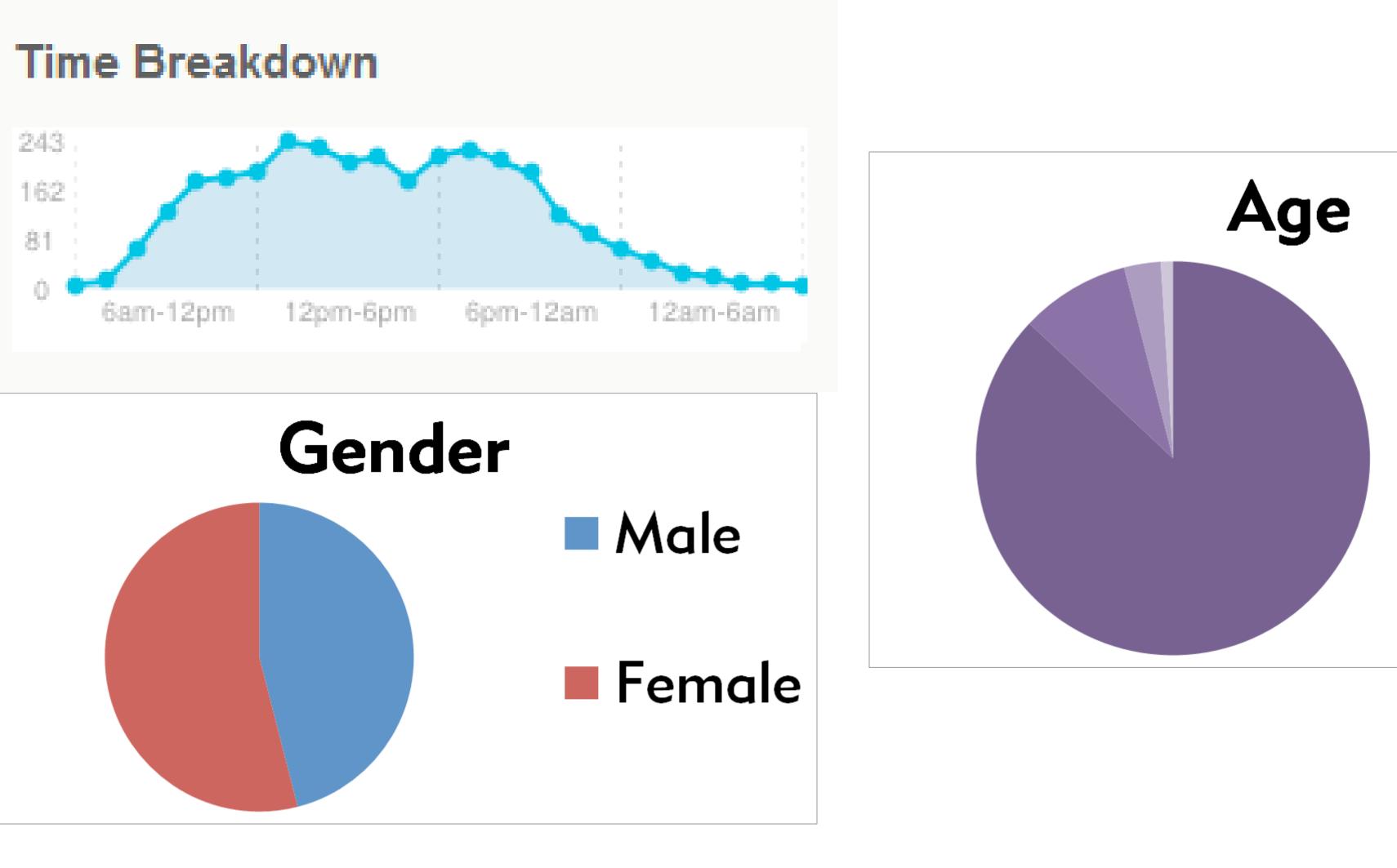

## Katy Kelly, Communications and Outreach Librarian Roesch Library, University of Dayton, Dayton, OH

Foursquare is a location-based social networking website and mobile application. Visitors check in with mobile phones to share their location and unlock special offers.

## **REWARD YOUR VISITORS**

Foursquare specials recognize first-time visitors, groups of people, repeat visitors, and "the mayor" (most frequent visitor)

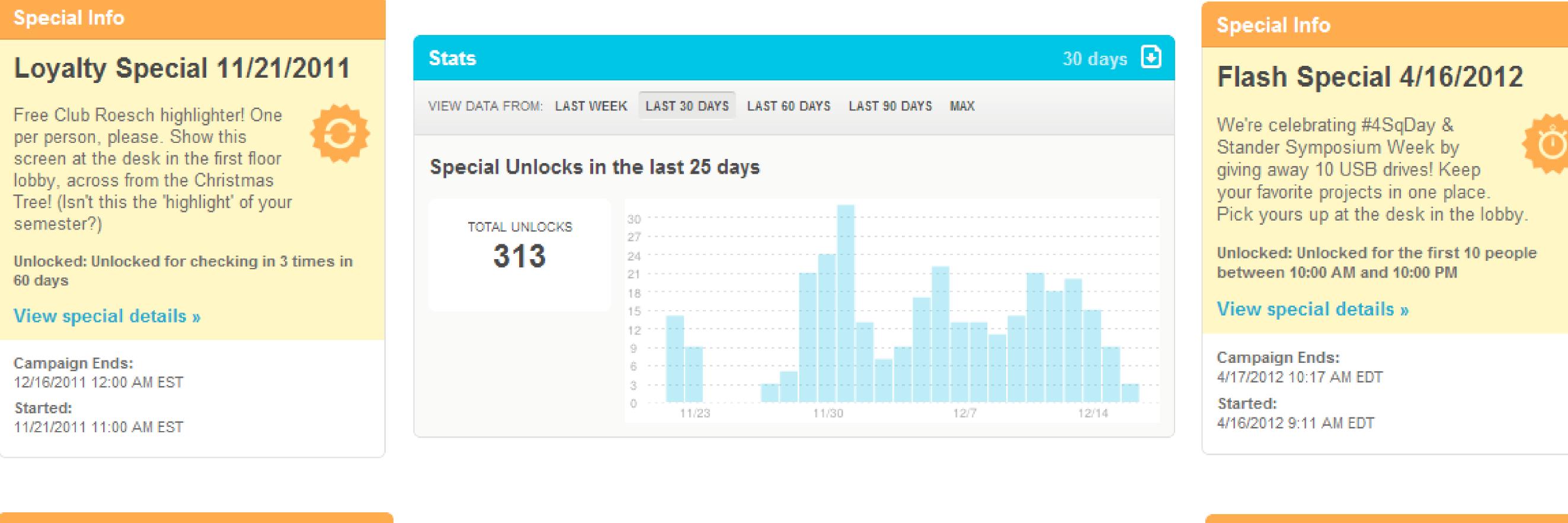

## pecial Info

**18-25** 

25-35

35-45

45-55

## Flash Special 3/11/2012

re you part of the #clubroesch 10 crew? Pick up a free highlighter

ed: Unlocked for the first 15 people etween 10:00 PM and 2:00 AM

iew special details »

Campaign Ends: 4/5/2012 11:59 PM EDT Started: 3/11/2012 2:00 PM EDT

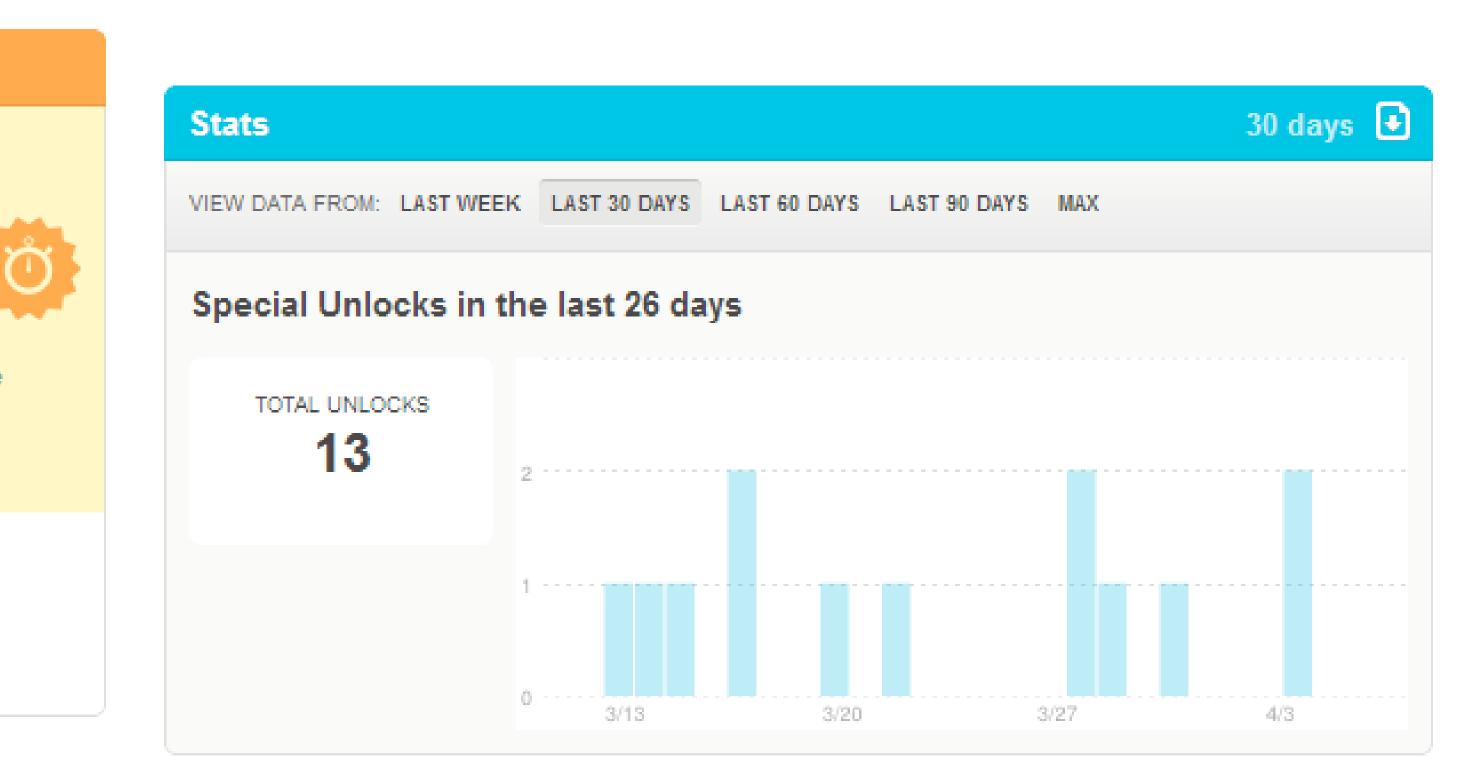

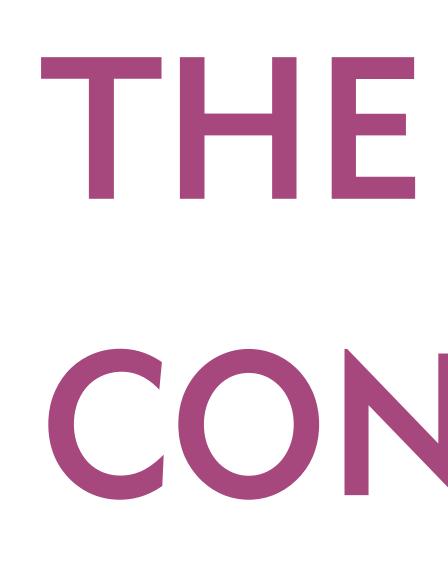

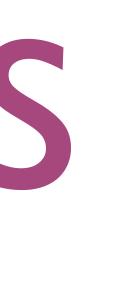

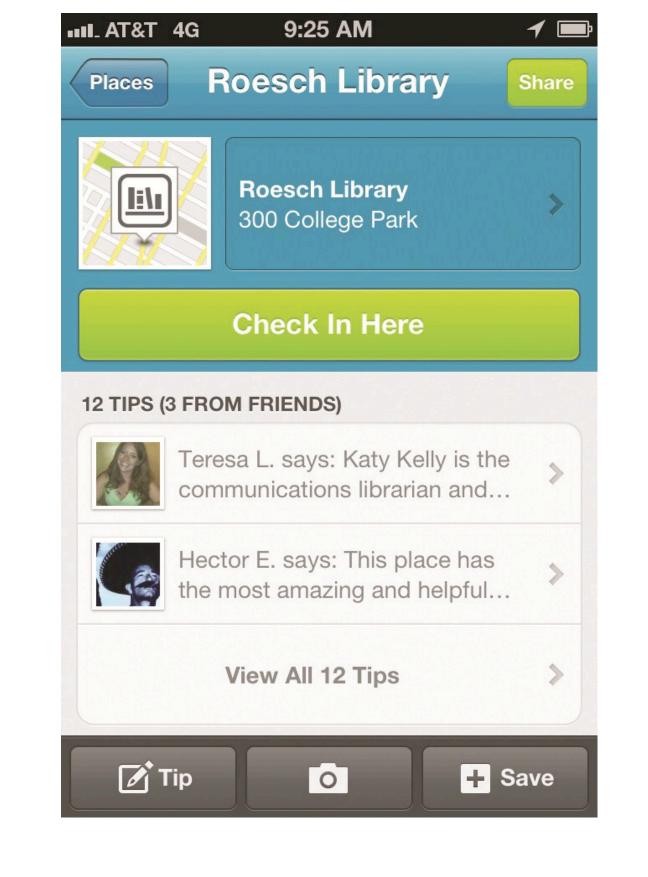

stats

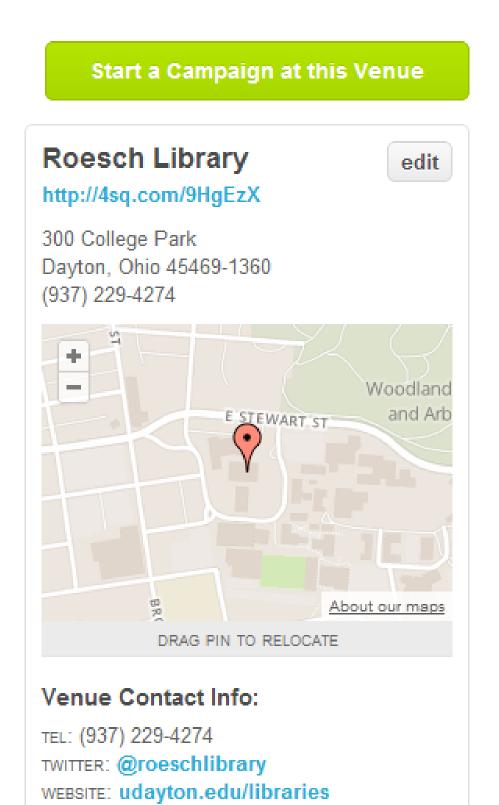

30 days

| Stats                   |                                                       |
|-------------------------|-------------------------------------------------------|
| VIEW DATA FROM: LAST WE | EK LAST 30 DAYS LAST                                  |
| Special Unlocks in      | the last 66 days                                      |
| TOTAL UNLOCKS<br>851    | 30<br>27<br>24<br>21<br>18                            |
|                         | 15<br>12<br>9<br>6<br>3<br>9<br>9/27<br>10/4<br>10/11 |

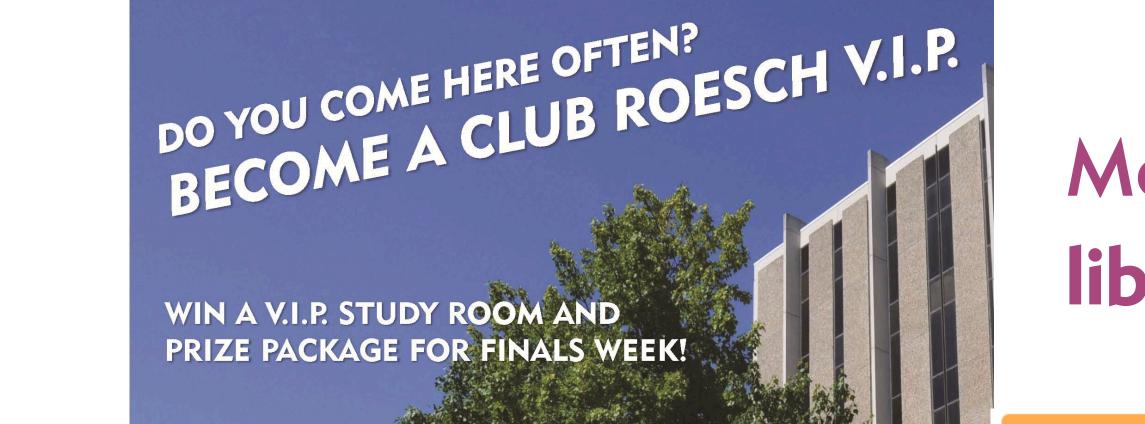

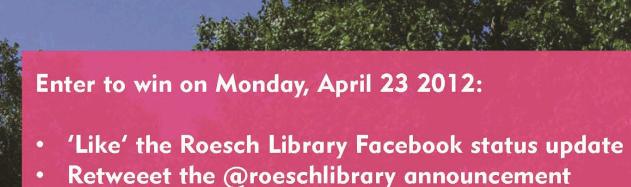

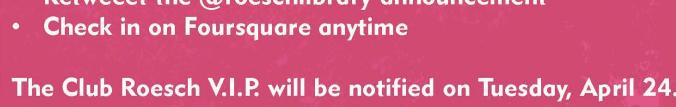

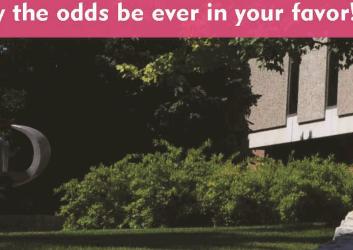

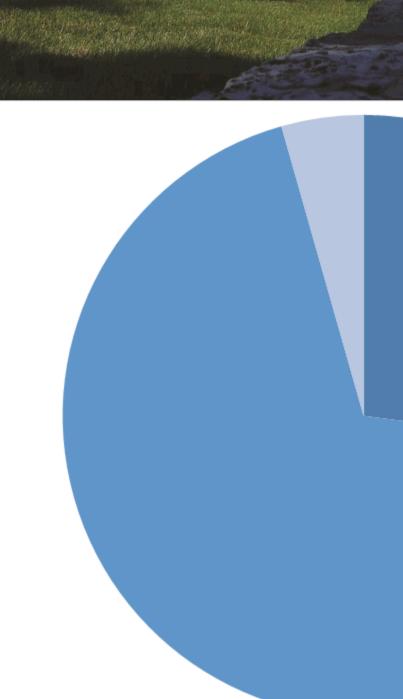

ecial Info

with a friend!

together

Campaign Ends:

Started:

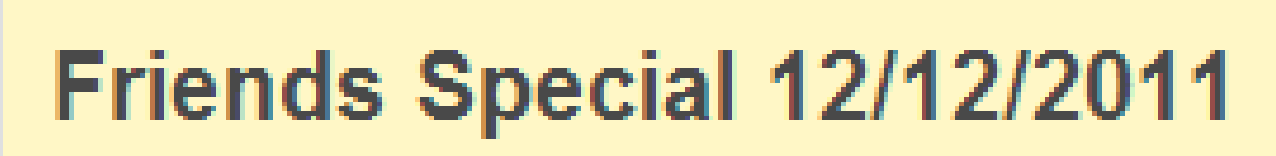

Receive 20% off of a specialty drink at the Blend when you check in

Unlocked: Unlocked for 2 friends checking in

View special details »

12/13/2011 7:00 PM ES

12/13/2011 5:00 PM EST

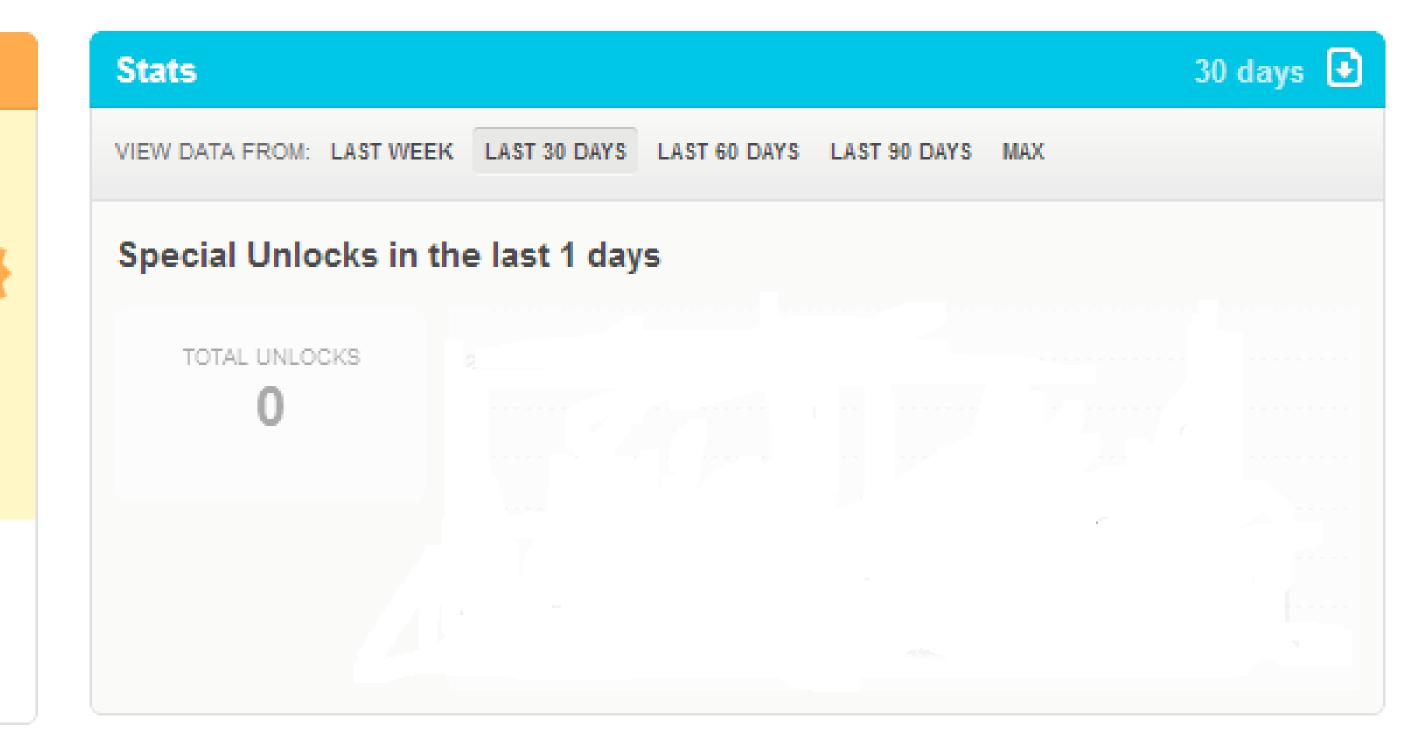

VIEW DATA FROM: LAST WEEK LAST 30 DAYS LAST 60 DAYS LAST 90 DAYS MAX

Special Unlocks in the last 2 days

TOTAL UNLOCKS

11

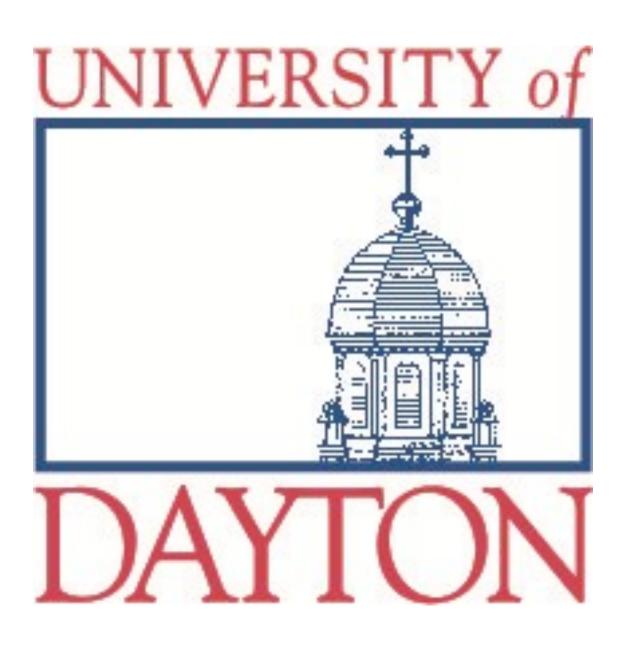

# THE V.I.P. STUDY ROOM CONTEST, 2011 & 2012

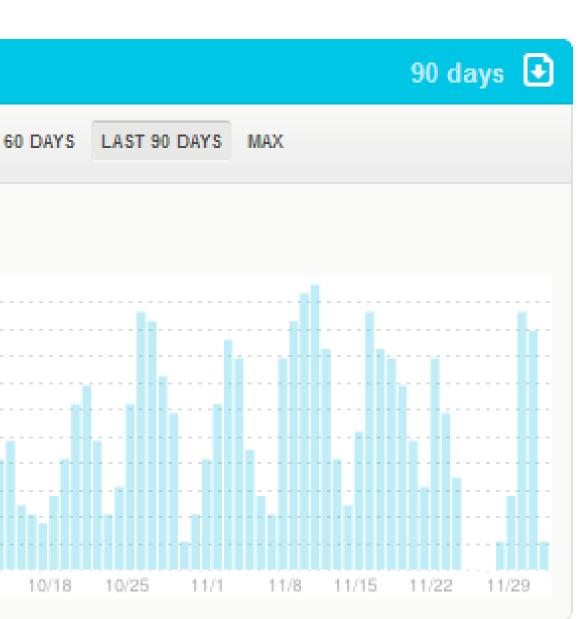

Check-in Special 9/26/2011 Be a Club Roesch V.I.P.! Win your very own VIP study room during Finals Week 2011. Check-in every

me you visit Roesch Library t rease vour chances! locked: Unlocked every check

View special details » Campaign Ends: 11/30/2011 9:30 AM EST

9/26/2011 9:00 AM EDT

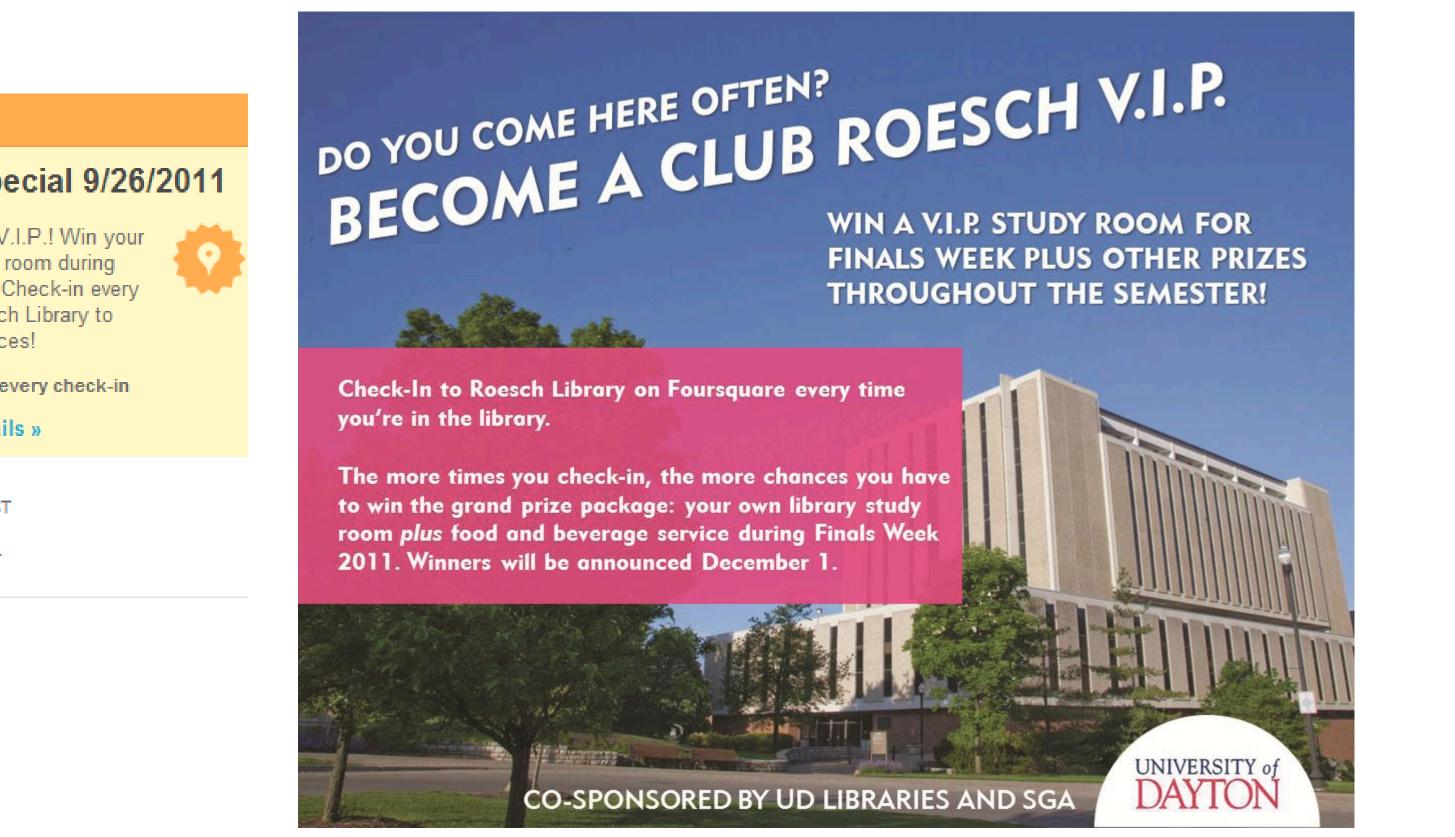

## More information at libguides.udayton.edu/katyala12

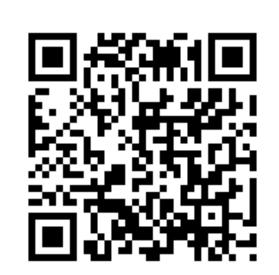

Check-in Special 4/23/2012 are entered to win our Club loesch V.I.P. contest! Get a V.I. study room + prize pack with gift rtificates to VWK Dining and Th iew special details » ie special was rejected by foursquare staff.

Twitter

Facebook

Foursquare